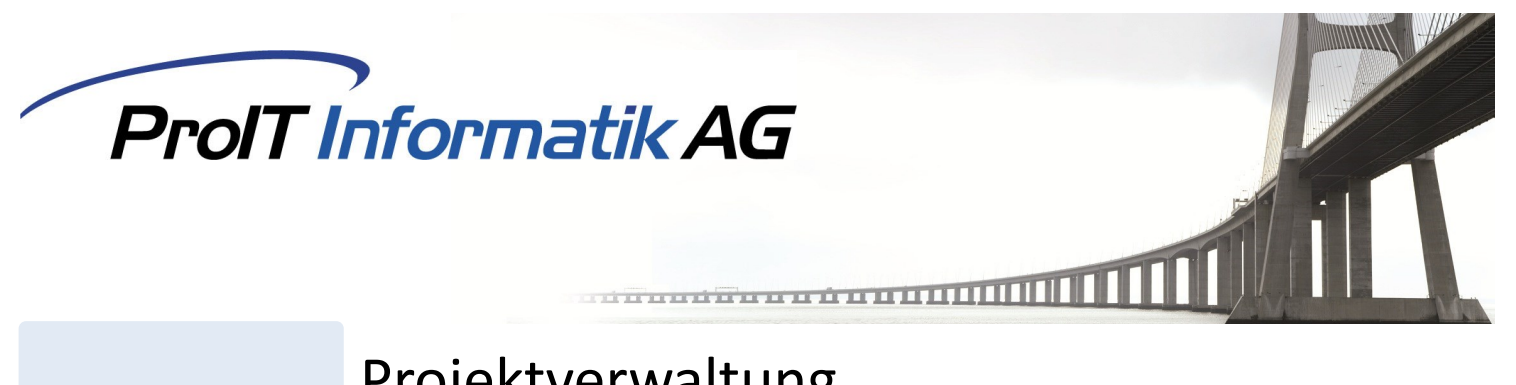

# Projektverwaltung

Mit ProIT Projektverwaltung bearbeiten Sie Projekte und Fälle auf einfache Art und Weise und behalten dabei den Überblick über Ihre Arbeiten. Schaffen Sie sich eine Struktur, indem Sie projektspezifische Checklisten erstellen und diese im Projekt abarbeiten. Weisen Sie Projektaufgaben den einzelnen Mitarbeiter zu. Rapportieren Sie Ihre Zeiten direkt im Projekt und rechnen Sie diese per Knopfdruck ab. Behalten Sie das Projektbudget dank Ampelsystem immer im Auge und erstellen Sie aufgrund Leistungen und Materialkosten eine Nachkalkulation direkt auf dem Projekt.

ProIT Projektverwaltung können Sie nahtlos in Ihre bestehende ERP-Lösung von Comatic einbinden oder als reine Projektverwaltung verwenden.

**Projektübersicht** In der Projektübersicht sehen Sie alle Tätigkeiten und Termine zu Ihren Projekten/Fällen. Einfache Filtermöglichkeiten zeigen Ihnen die Informationen, die Sie aktuell benötigen. Fällige Termine werden farblich dargestellt, was Ihnen eine bessere Übersicht ermöglicht.

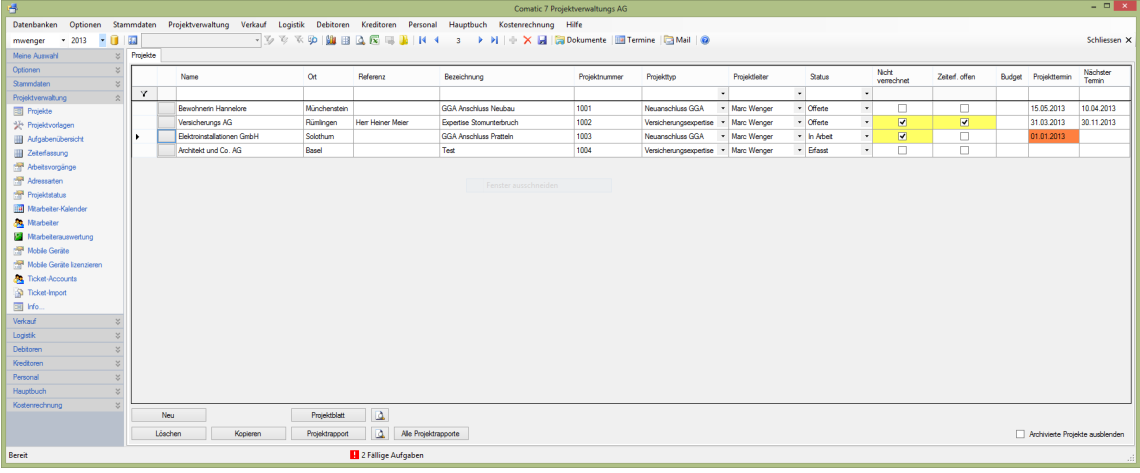

### **Individualisierung**

Passen Sie die Software Ihren Bedürfnissen an, indem Sie alle Einstellungen (Projektstatus, Adressart, Arbeitsvorgang, Projekttyp etc.) individuell für Ihre Projekte erfassen können.

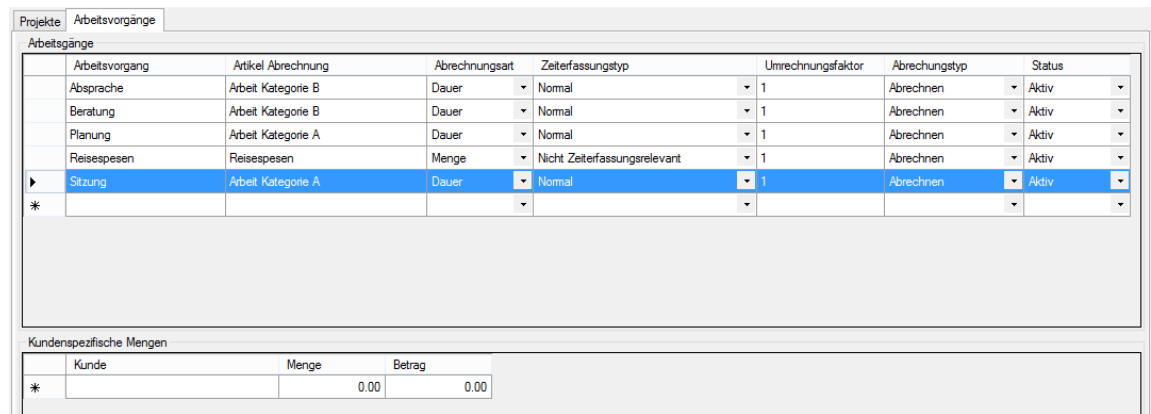

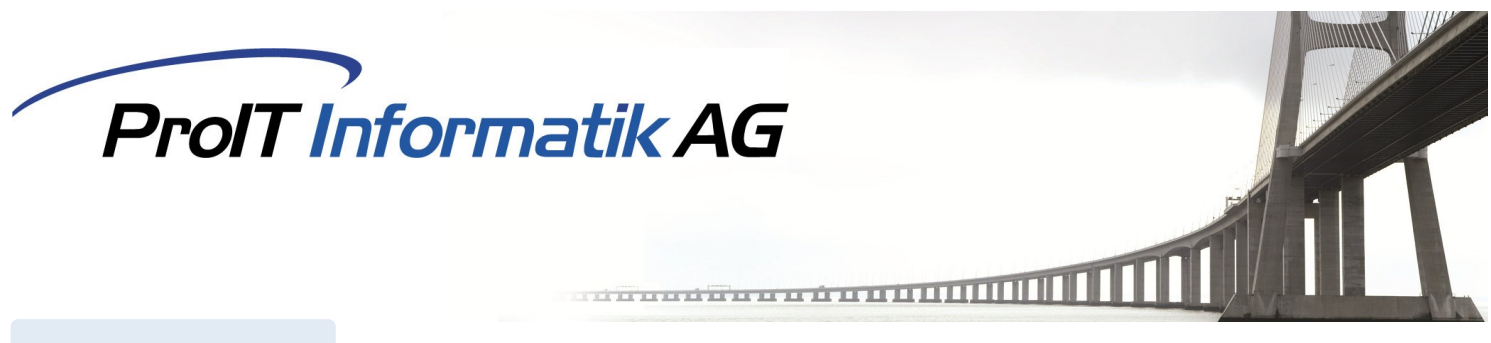

**Projektvorlagen** Die Projektvorlagen ermöglichen Ihnen, den verschiedenen Projekttypen definierte Prozesse, in Form von Checklisten und Aufgaben zu hinterlegen. Die so erstellten Vorlagen erleichtern Ihnen wesentlich die Arbeit beim Erstellen neuer Projekte/Fälle und zeigen an, was in diesem Projekt wichtig ist und welche Informationen Sie dazu benötigen.

### **Projektinformationen**

Die Erfassung neuer Projekt ist einfach, übersichtlich und schnell. Die Projektvorlagen generieren Ihnen automatisch die zu bearbeitenden Prozessschritte, welche pro Projekt noch individuell angepasst werden können. Verknüpfen Sie alle projektrelevanten Adressen mit dem Projekt und kennzeichnen Sie diese mit den frei definierbaren Adressarten. Dazugehörende Dokumente können Sie direkt beim Projekt hinterlegen. Eine History bietet Ihnen die Möglichkeit, Informationen direkt im Projekt zu hinterlegen, und so mit anderen Projektmitarbeitern zu teilen. Einzelne Aufgaben geben in der Projektbezogenen Aufgabenübersicht Informationen über offene Pendenzen. Sehen Sie direkt im Projekte welche Belege (Offerte, Auftrag, Rechnung, Kreditoren) zum Projekt gehören und erstellen Sie entsprechende Auswertungen aus dem Projekt.

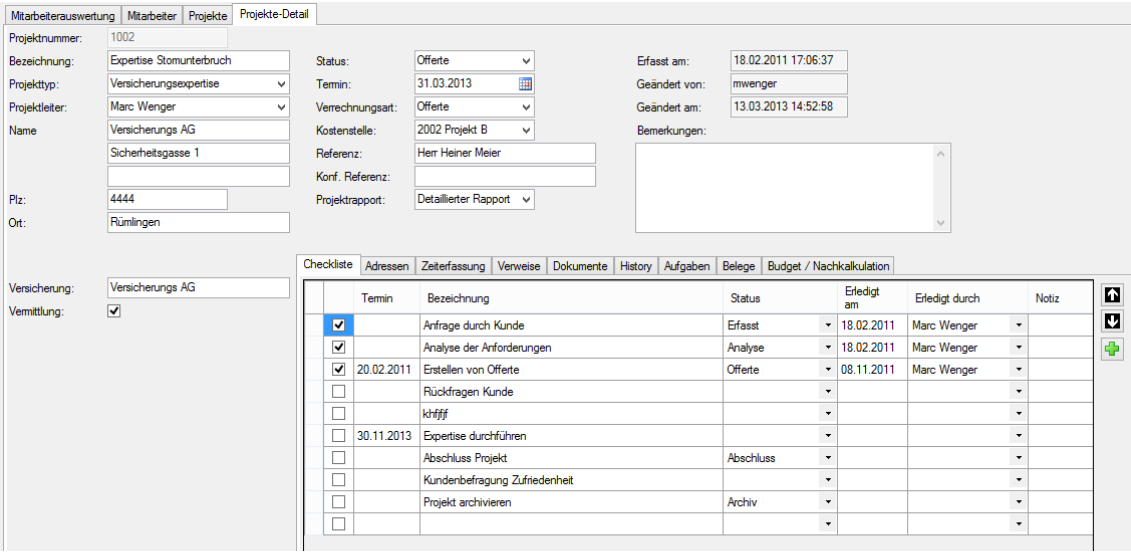

## **Zeiterfassung und Mitarbeiter**

Dem Mitarbeiter wird eine separate Maske für die Erfassung der Zeiten zur Verfügung gestellt. Dabei wird das Projekt, Datum, Arbeitsvorgang, Dauer sowie eine entsprechende Beschreibung erfasst. Der Mitarbeiter sieht die Anzahl Stunden pro Tag welche erfasst wurden und kann so die Eingaben kontrollieren. Die Zeiten aller Mitarbeiter werden nach Freigabe direkt in den Projekten hinterlegt. Später lassen sich die rapportierten Stunden dem Kunden abrechnen sowie Auswertungen über erfasste Zeiten der Mitarbeiter ausführen. Nebst produktiven Stunden können auch Spesen, unproduktive Stunden oder Absenzen erfasst werden. Die Aufgabenverwaltung und Zeiterfassung ist auch mittels App möglich.

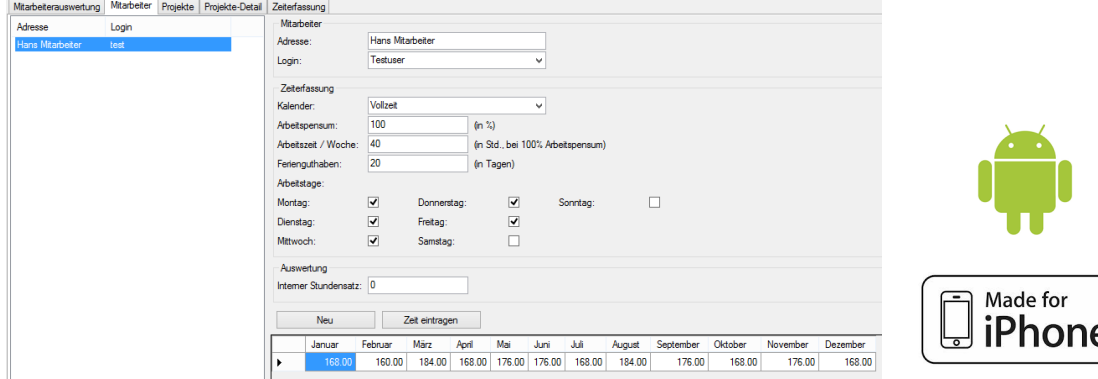

www.proitag.ch Tel. +41(0)61 317 20 20 Tel. +41(0)31 550 20 20